# **jogo abandonado betnacional**

- 1. jogo abandonado betnacional
- 2. jogo abandonado betnacional :gremio x criciuma palpite
- 3. jogo abandonado betnacional :100 euro joker wette bwin

### **jogo abandonado betnacional**

#### Resumo:

**jogo abandonado betnacional : Faça parte da jornada vitoriosa em mka.arq.br! Registre-se hoje e ganhe um bônus especial para impulsionar sua sorte!**  contente:

Como fazer depósito por Pix na Betnacional? Acesse o site da Betnacional e faça login na jogo abandonado betnacional conta; No menu superior, clique em jogo abandonado betnacional "depositar"; Adicione o valor a ser depositado no campo "valor da transferência" e clique em jogo abandonado betnacional "gerar QR Code Pix";

Faça a leitura do QR Code no app do seu banco ou use o Pix Copia e Cola; Aguarde o processamento da transação e comece a usar seu dinheiro para apostar. Ainda não é cadastrado na Bet Nacional? Clique em jogo abandonado betnacional "apostar agora" no banner que aparece neste conteúdo e faça seu registro. Você também pode depositar via Pix na Betnacional usando o aplicativo da casa. O procedimento é bem semelhante, já que o app da Betnacional tem praticamente o mesmo layout do site. Com a ferramenta, você consegue depositar, fazer apostas, acompanhar os palpites ao vivo, sacar e tirar dúvidas com os atendentes direto pelo seu celular, tornando mais prático fazer suas apostas esportivas de onde e quando quiser. Como sacar na Betnacional via Pix? Acesse o site da Betnacional e faça login na jogo abandonado betnacional conta; Clique no símbolo de bonequinho para acessar o menu da jogo abandonado betnacional conta; Clique em jogo abandonado betnacional 'banco' no menu superior; Toque em jogo abandonado betnacional 'saque'; Complete com jogo abandonado betnacional chave Pix, nome do titular, CPF, valor e senha da Bet Nacional; Clique em jogo abandonado betnacional 'solicitar saque' e aguarde o tempo de processamento. Atenção, porque para sacar na Betnacional via Pix é preciso que a chave Pix esteja cadastrada

no mesmo CPF usado na jogo abandonado betnacional conta na casa de apostas. Ou seja, não é possível sacar para Pix de terceiros. Este é um procedimento bastante comum das casas de apostas que aceitam Pix, evitando fraudes, lavagem de dinheiro e outros problemas.

Depósito via Pix na Betnacional — Valores e Tempo de Depósito Fazer o depósito via Pix na Bet Nacional é muito simples e, em jogo abandonado betnacional apenas poucos passos, o dinheiro estará na jogo abandonado betnacional conta para você começar a colocar apostas esportivas. Além de rápido e simples, esse método, ainda, não tem cobrança de taxas adicionais. Veja detalhes da transação. Quanto tempo demora o depósito por Pix na Bet Nacional? O depósito na Bet Nacional via Pix é praticamente instantâneo. Contudo, algumas transações podem demorar até 1 hora para serem processadas, dependendo do banco. Se o seu depósito demorar mais do que esse período para ser processado, entre em jogo abandonado betnacional contato com o suporte da casa e envie o seu comprovante Pix. Qual o valor mínimo do depósito por Pix na Betnacional? O valor mínimo de depósito por Pix na Betnacional é de apenas R\$ 1. Esse é um valor bem acessível e um dos diferenciais da casa, já que é possível começar a colocar seus palpites com valores modestos, perfeito para quem ainda tem receio de fazer apostas esportivas. \*\*Resumo:\*\*

O artigo fornece um guia passo a passo sobre como baixar o aplicativo Betnacional para dispositivos Android. Ele também aborda perguntas frequentes, como o tamanho do aplicativo e jogo abandonado betnacional disponibilidade para diferentes dispositivos.

\*\*Comentário:\*\*

Este artigo é um recurso útil para usuários que desejam baixar o aplicativo Betnacional. Ele oferece instruções claras e sucintas, tornando o processo fácil de seguir. As perguntas frequentes também antecipam possíveis dúvidas e fornecem respostas concisas. \*\*Dicas para os Leitores:\*\*

\* Certifique-se de ter espaço de armazenamento suficiente em jogo abandonado betnacional seu dispositivo antes de baixar o aplicativo.

\* Verifique se seu dispositivo está atualizado com a versão mais recente do sistema operacional.

\* Autorize a instalação de fontes desconhecidas nas configurações do seu dispositivo antes de baixar o arquivo APK.

\* Use uma conexão de internet estável para evitar interrupções durante o download. \*\*Conclusão:\*\*

O aplicativo Betnacional oferece uma maneira conveniente de fazer apostas e acompanhar os resultados. Seguindo os passos descritos neste artigo, os usuários podem baixar e instalar o aplicativo rapidamente e facilmente.

## **jogo abandonado betnacional :gremio x criciuma palpite**

Atletismo é um grupo de eventos esportivos que envolve ocompetitivo correr, saltar e jogar. e, CaminhandoOs tipos mais comuns de competiçõesde atletismo são pista e campo, corrida na estrada. corridas em { jogo abandonado betnacional todo o paíse Corrida a pé.

Atlético,uma variedade de competições em { jogo abandonado betnacional corrida, caminhada a salto e arremesso. eventos eventosEmbora esses concursos sejam chamados de atletismo (ou simplesmente corrida) nos Estados Unidos, eles são geralmente designadom como Atletismo. em jogo abandonado betnacional outros lugares.

Usando o PayPal para depositar em jogo abandonado betnacional pontosBetnín PayPal é a melhor escolha para o depósito e retirada de fundos através de: PontosBet.

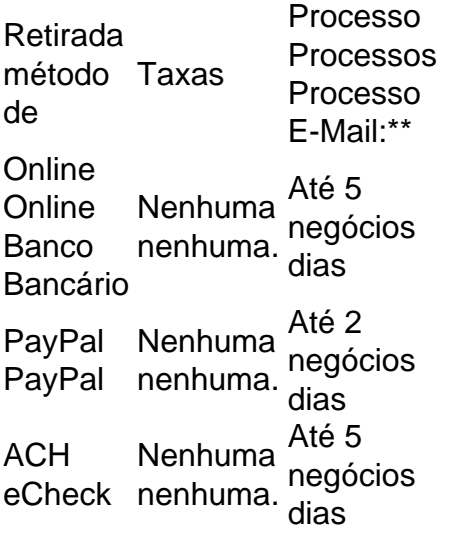

### **jogo abandonado betnacional :100 euro joker wette bwin**

A chamada programada do presidente Joe Biden com o primeiro-ministro israelense, Benjamin Netanyahu na quinta não vai simplesmente testar a relação cada vez mais amarga dos líderes. Também destacará uma contradição gritante na política dos EUA jogo abandonado betnacional relação à guerra de Gaza, um conflito que potencialmente representa ameaça existencial para as carreiras políticas desses dois líderes.

Enquanto Biden está expressando crescente frustração com a conduta do líder israelense sobre

o ataque militar e seu impacto nos civis - incluindo os assassinatos de sete trabalhadores humanitários jogo abandonado betnacional Gaza nesta semana –, as bases para um apoio firme dos EUA não estão mudando.

E ao mesmo tempo que a Casa Branca está exigindo mudanças nos procedimentos israelenses para proteger civis, alertando um ataque planejado contra Rafah poderia causar uma catástrofe humanitária; o governo avança no sentido de aprovar as vendas dos aviões F-15 jogo abandonado betnacional USR\$ 18 bilhões.

A chamada Biden-Netanyahu também virá jogo abandonado betnacional meio a temores renovados de Washington que as ações israelenses poderiam desencadear o conflagration regional, um ataque contra altos oficiais iranianos na Síria nesta segunda feira (26) e os EUA atribuem votos para retaliação.

Pressão de construção:

A conversa terá lugar com os dois líderes sob enorme pressão doméstica e jogo abandonado betnacional meio a sinais de que suas prioridades políticas são irreconciliáveis. Biden precisa muito da guerra para acabar, aliviando o ódio entre progressistas - ameaça jogo abandonado betnacional enfraquecida coalizão política antes das eleições presidenciais do mês passado – mas Netanyahu pode precisar prolongá-la até evitar as eleição dos EUA muitos dirigentes acreditam ele perderia ".

Não é impossível que a crise possa acabar levando os dois para fora do escritório. Leia a análise completa aqui.

Author: mka.arq.br Subject: jogo abandonado betnacional Keywords: jogo abandonado betnacional Update: 2024/7/25 3:31:03